## **Présentation**

### **1. Qu'est-ce qu'un moteur de recherche ?**

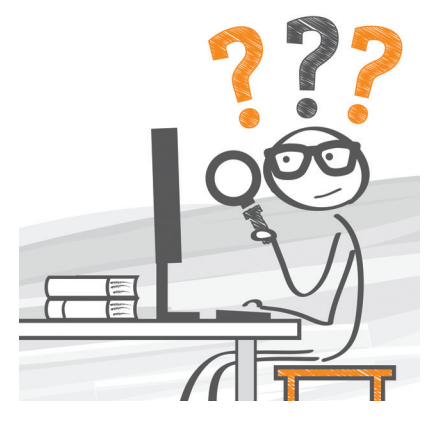

Un moteur de recherche est un site web indexant tous les autres sites Internet. Il vous permet de faire une recherche sur le net en posant une question ou en tapant des motsclés. Le moteur va rechercher sur le Web les résultats les plus pertinents et ensuite vous les proposer.

#### **2. Les principaux moteurs de recherche**

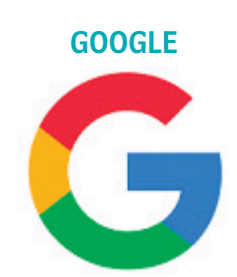

Le site : www.google.fr

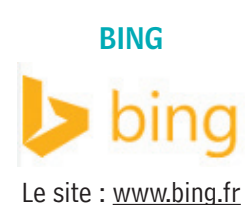

**YAHOO** 

```
Le site : www.yahoo.fr
```
Google est actuellement le principal moteur de recherche du marché.

Google permet de faire une recherche sur la globalité des sites du monde entier et vous permet de trouver des sites, des images, des vidéos et des actualités, classés par pertinence.

Google est plus qu'un moteur de recherche. Il propose de nombreux services très utiles : Gmail pour créer une adresse mail gratuitement, Google Maps qui a cartographié le monde entier, créer des documents avec sa suite bureautique (Google Docs…), Google Drive qui permet de partager des documents, effectuer des traductions avec Google Traduction…

Bing, c'est le moteur de recherche de Microsoft (pour rappel l'éditeur de Windows et du Pack Office).

Bing est disponible depuis le  $1<sup>er</sup>$  mars 2011. Son nom permet de fournir un acronyme évocateur « Best Is Not Google ». On y retrouve les mêmes services que Google, mais le moteur est moins utilisé par les Français que son concurrent.

Yahoo était à l'origine un portail web, une sorte de page d'accueil où l'on y retrouve tout un tas d'actualités, d'information utile. Yahoo propose les mêmes services que ses 2 concurrents en plus de la recherche sur Internet.

**WEB**

**Fiche 5**

**DUCKDUCKGO** 

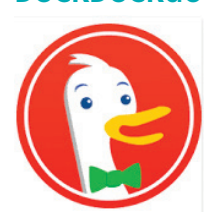

Le site : https://duckduckgo.com/

# QWANT Qwanti Le site :

DuckDuckGo est un moteur de recherche anonyme, qui ne collecte aucune donnée. Il s'agit plus exactement d'un métamoteur, qui agrège les résultats d'une cinquantaine de moteurs, comme Yahoo!, Bing ou Wikipédia.

Il ne stocke aucune adresse IP, et ne collecte ni cookies, ni historiques de recherche.

Lancé le 16 février 2013 par une start-up niçoise, le moteur de recherche anonyme Qwant se démarque du géant Google dans l'affichage de ses résultats qui se répartit en 5 parties distinctes : les résultats classiques, les actualités, le « knowledge graph » ou renseignements techniques liés à la recherche, les réseaux sociaux et les sites marchands.

https://www.qwant.com/

#### Autres moteurs de recherches

Il existe de nombreux autres moteurs de recherche atypique et/ou spécialisée comme :

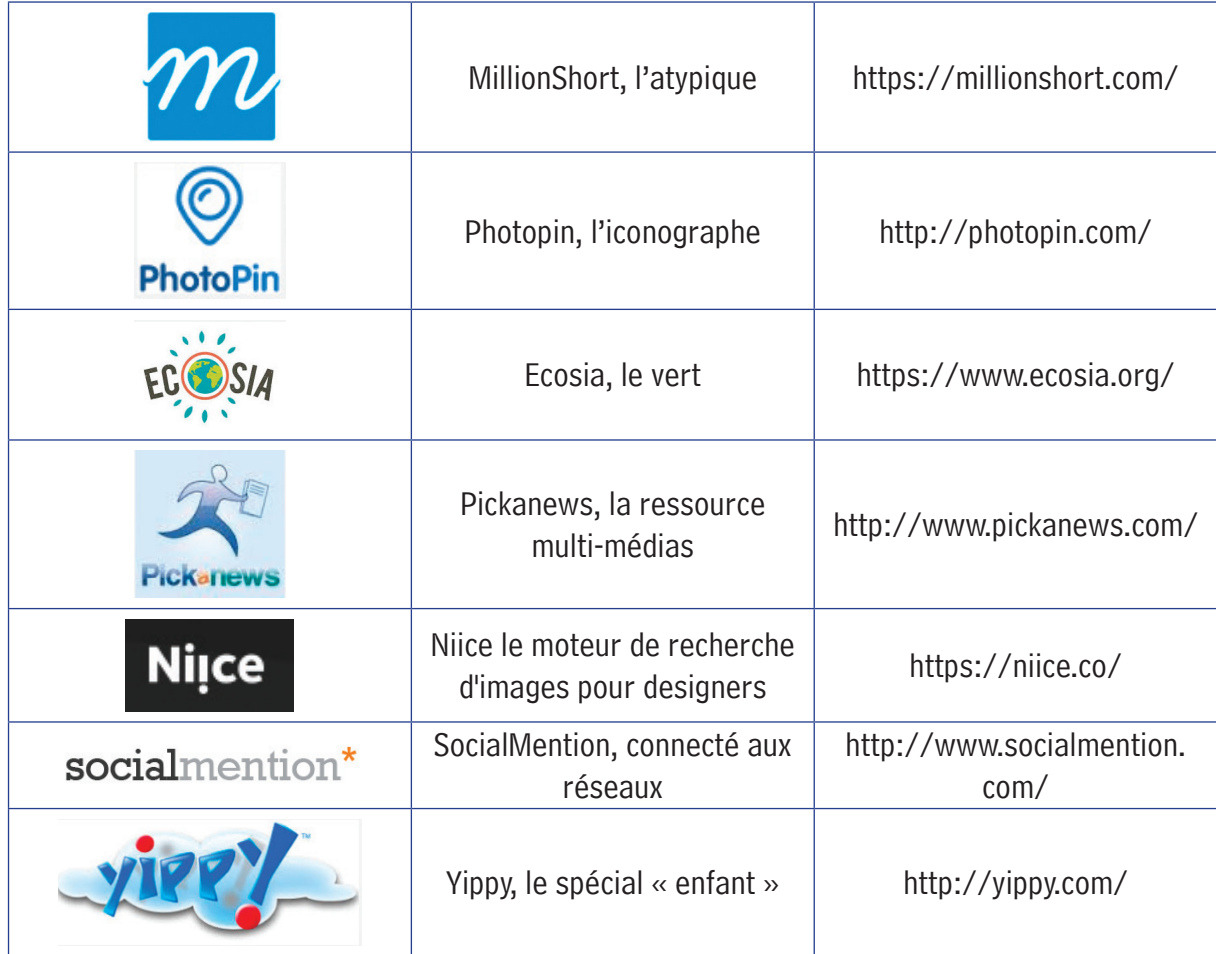